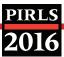

## **Exhibit 5.6:** Categories of Sampling Participation

|            | Acceptable sampling participation rate <b>without</b> the use of replacement schools.                                                                                                    |
|------------|----------------------------------------------------------------------------------------------------|
|            | In order to be placed in this category, a country had to have:                                                                                                    |
|            | <ul> <li>An unweighted school response rate without replacement of at least 85% (after rounding to<br/>nearest whole percent) AND an unweighted student response rate (after rounding) of at least<br/>85%</li> </ul>                                                                                                    |
|            | OR                                                                                                    |
| Category 1 | <ul> <li>A weighted school response rate without replacement of at least 85% (after rounding to<br/>nearest whole percent) AND a weighted student response rate (after rounding) of at least 85%</li> </ul>                                                                                                    |
|            | OR                                                                                                    |
|            | <ul> <li>The product of the (unrounded) weighted school response rate without replacement and the<br/>(unrounded) weighted student response rate of at least 75% (after rounding to the nearest<br/>whole percent).</li> </ul>                                                                                                    |
|            | Countries in this category would appear in the tables and figures in international reports without annotation, and will be ordered by achievement as appropriate.                                                                                                    |
| Category 2 | Acceptable sampling participation rate <b>only when replacement schools are included</b> . A country would be placed in this category 2 if:                                                                                                    |
|            | <ul> <li>It failed to meet the requirements for Category 1 but had a weighted school response rate<br/>without replacement of at least 50% (after rounding to the nearest percent)</li> <li>AND HAD EITHER</li> </ul>                                                                                                    |
|            | <ul> <li>A weighted school response rate with replacement of at least 85% (after rounding to nearest whole percent) AND a weighted student response rate (after rounding) of at least 85%</li> <li>OR</li> </ul>                                                                                                    |
|            | <ul> <li>The product of the (unrounded) weighted school response rate with replacement and the<br/>(unrounded) weighted student response rate of at least 75% (after rounding to the nearest<br/>whole percent).</li> </ul>                                                                                                    |
|            | Countries in this category would be annotated with † in the tables and figures in international reports, and ordered by achievement as appropriate.                                                                                                    |
| Category 3 | Unacceptable sampling response rate even when replacement schools are included. Countries that could provide documentation to show that they complied with PIRLS sampling procedures and requirements but did not meet the requirements for Category 1 or Category 2 would be placed in Category 3.                                                                                                    |
|            | Countries in this category would be annotated with $\ddagger$ if they nearly met the requirements for Category 2. Countries would be annotated with $\equiv$ if they failed to meet the participation requirements but had a school participation rate of at least 50% before the use of replacement schools. At last, if none of these conditions are met, countries would appear in a separate section of the achievement tables, below the other countries, in international reports. These countries would be presented in alphabetical order. |

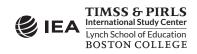